## **TUGAS AKHIR**

## **RANCANG BANGUN SISTEM PENDUKUNG KEPUTUSAN PENERIMAAN BANTUAN LANGSUNG TUNAI MENGGUNAKAN METODE** *SIMPLE ADDITIVE WEIGHTING*

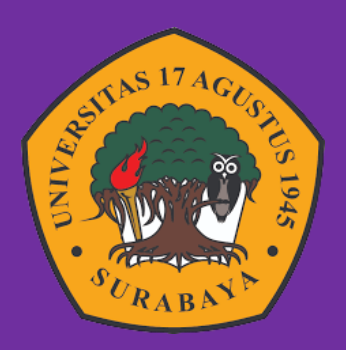

**Oleh : Ernest Patrolan 1461900156**

## **PROGRAM STUDI TEKNIK INFORMATIKA FAKULTAS TEKNIK UNIVERSITAS 17 AGUSTUS 1945 SURABAYA 2023**

## TUGAS AKHIR

## RANCANG BANGUN SISTEM PENDUKUNG KEPUTUSAN PENERIMAAN BANTUAN LANGSUNG TUNAI MENGGUNAKAN METODE *SIMPLE ADDITIVE WEIGHTING*

Diajukan sebagai salah satu syarat untuk memperoleh gelar Sarjana Komputer di Program Studi Informatika

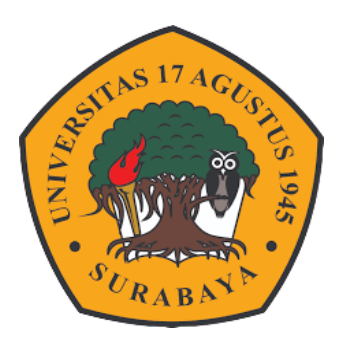

Oleh : Ernest Patrolan 1461900156

PROGRAM STUDI TEKNIK INFORMATIKA FAKULTAS TEKNIK UNIVERSITAS 17 AGUSTUS 1945 SURABAYA 2023

### FINAL PRIJECT

## DESIGN OF A DECISION SUPPORT SYSTEM FOR RECEIVING DIRECT CASH ASSISTANCE USING THE SIMPLE ADDITIVE WEIGHTING METHOD

Submitted as one of the requirements to obtain a degree Bachelor of Computer in Informatics Study Program

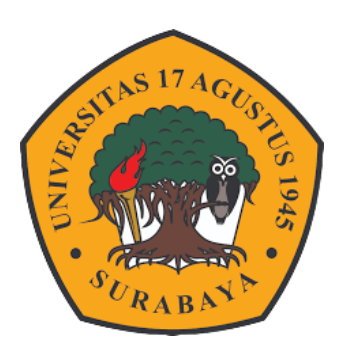

 $By:$ 

Ernest Patrolan NBI : 1461900156

INFORMATICS ENGINEERING STUDY PROGRAM FACULTY OF ENGINEERING UNIVERSITAS 17 AGUSTUS 1945 SURABAYA 2023

### PROGRAM STUDI INFORMATI **KAFAKULTAS TEKNIK UNIVERSITAS 17 AGUSTUS 1945 SURABAYA**

# LEMBAR PENGESAHAN TUGAS AKHIR

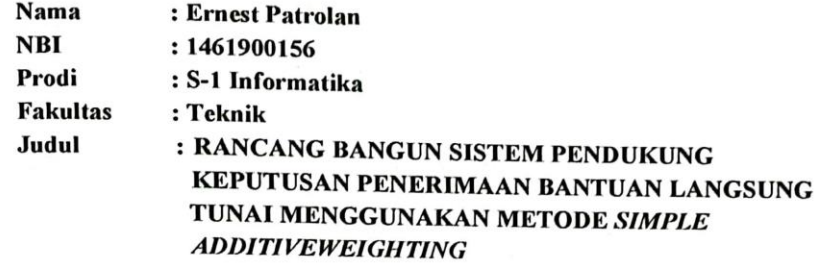

Mengetahui / Menyetujui **Dogen Pembimbing** Geri Kusnanto, S.Kom., MM NPP. 20460.94.0401

akultas Teknik Universitas 17 gustus 1945 Surabaya luco-PP Fr&ilivo(M.Kes., IPU., ASEAN Eng Aidil Primasetya Armin, S.ST., M.T

NPP. 240410.90.0197

Ketua Program Studi Informatika<br>Universitas 17 Agustus 1945 Surabaya

NPP. 20460.16.700

### PERNYATAAN KEASLIAN DAN PERSETUJUAN PUBLIKASI TUGAS AKHIR

Saya yang bertanda tangan di bawah ini :

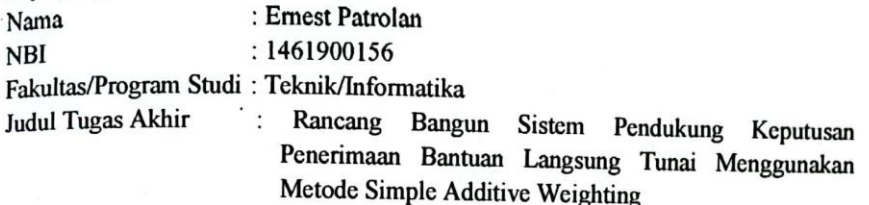

Menyatakan dengan sesungguhnya bahwa:

- 1. Tugas Akhir dengan judul diatas bukan merupakan tiruan atau duplikasi dari Tugas Akhir yang sudah dipublikasikan dan atau pernah dipakai untuk mendapatkan gelar Sarjana Teknik di lingkungan Universitas 17 Agustus 1945 Surabaya maupun di Perguruan Tinggi atau Instansi manapun, kecuali bagian yang sumber informasinya dicantumkan sebagaimana mestinya.
- 2. Tugas Akhir dengan judul diatas bukan merupakan plagiarisme, pencurian hasil karya milik orang lain, hasil kerja orang lain untuk kepentingan saya karena hubungan material maupun non-material, ataupun segala kemungkinan lain yang pada hakekatnya bukan merupakan karya tulis tugas akhir saya secara orisinil dan otentik.
- 3. Demi pengembangan ilmu pengetahuan, saya memberikan hak atas Tugas Akhir ini kepada Universitas 17 Agustus 1945 Surabaya untuk menyimpan, mengalihmedia/formatkan, mengelola dalam bentuk pangkalan data (database), merawat, dan memublikasikan tugas akhir saya selama tetap mencantumkan nama saya sebagai penulis/pencipta dan sebagai pemilik Hak Cipta.
- 4. Pernyataan ini saya buat dengan kesadaran sendiri dan tidak atas tekanan ataupun paksaan dari pihak maupun demi menegakan integritas akademik di institusi ini dan bila kemudian hari diduga kuat ada ketidaksesuaian antara fakta dengan kenyataan ini, saya bersedia diproses oleh tim Fakultas yang dibentuk untuk melakukan verifikasi, dengan sanksi terberat berupa pembatalan kelulusan/kesarjanaan.

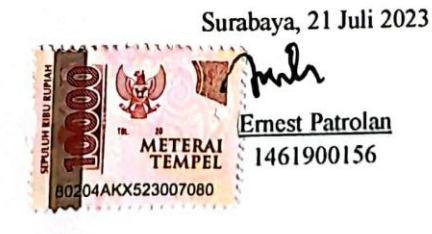

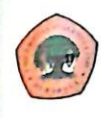

UNIVERSITAS **17 AGUSTUS 1945** 

**SURABAYA** 

#### **BADAN PERPUSTAKAAN**

JL SEMOLOWARU 45 SURABAYA TLP. 031 593 1800 (EX 311) EMAIL: PERPUS@UNTAG-SBY.AC.ID

#### LEMBAR PERNYATAAN PERSETUJUAN PUBLIKASI KARYA ILMIAH UNTUK KEPENTINGAN AKADEMIS

Sebagai sivitas akademik Universitas 17 Agustus 1945 Surabaya, Saya vang bertanda tangan di bawah ini:

Nama : Ernest Patrolan **NIM** : 1461900156 **Fakultas** : Teknik Program Studi: Informatika Jenis Karya : Tugas Akhir/Skripsi

Demi perkembangan ilmu pengetahuan, saya meyetujui untuk memberikan kepada Badan Perpustakaan Universitas 17 Agustus 1945 Surabaya Hak Bebas Royalti Nonekslusif (Nonexclusive Royalty-Free Right), atas karya saya yang berjudul:

Rancang Bangun Sistem Pendukung Keputusan Penerimaan Bantuan Langsung Tunai Menggunakan Metode Simple Additive Weighting

Dengan Hak Bebas Royalti Nonekslusif (Nonexclusive Royalty- Free Right). Badan Perpustakaan Universitas 17 Agustus 1945 Surabaya berhak menyimpan. mengalihkan media atau memformatkan, mengolah dalam bentuk pangkalan data (database), merawat, mempublikasikan karya ilmiah saya selama tetap tercantum.

Dibuat di : Universitas 17 Agustus 1945 Surabaya Pada Tanggal : 21 Juli 2023

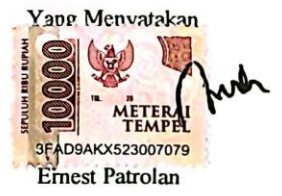

#### **KATA PENGANTAR**

Puji dan syukur kepada Tuhan Yang Maha Esa karena berkat dan rahmat-Nya kenada penulis sehingga Tugas akhir yang berjudul "RANCANG BANGUN SISTEM PENDUKUNG KEPUTUSAN PENERIMAAN BANTUAN LANGSUNG TUNAI MENGGUNAKAN METODE SIMPLE ADDITIVE WEIGHTING" ini dapat selesai tepat pada waktunya. Tugas akhir ini disusun sebagai salah satu persyaratan untuk menyelesaikan studi di Universitas 17 agustus 1945 Surabaya dan mendanat Gelar sarjana Komputer. Penulis menyadari Tugas akhir ini masih sangat jauh dari sempurna. Untuk itu penulis mengharapkan saran serta kritik demi perbaikan pembuatan Tugas akhir di masa yang akan datang.

Selain itu penulis tidak lupa menyampaikan terima kasih yang mendalam kepada:

- 1. Dekan Fakultas Teknik Bapak Dr.Ir.Sajiyo,M,Kes yang selalu memberikan semangat dan menjadi dekan terbaik di Fakultas
- 2. Kepala Program Studi Informatika Bapak Aidil Primasetya Armin, S.ST., M.T yang telah memberikan semangat dan motivasi selama penulis studi di **UNTAG SURABAYA ini.**
- 3. Dosen Wali Bapak Naufal Abdillah, S.Kom., M.Kom yang telah membimbing dan mengarahkan penulis selama studi di UNTAG SURABAYA.
- 4. Bapak Dosen pembimbing Geri Kusnanto, S.Kom., MM yang telah memberikan petunjuk, pengarahan, semangat serta bimbingan dari awal pembuatan sistem aplikasi sampai selesai tepat pada waktunya.
- 5. Dosen Penguji yang telah bersedia luangkan waktu kepada penulis untuk melakukan pengujian Tugas Akhir.
- 6. Seluruh Dosen Fakultas Teknik Prodi Informatika yang telah mengajar. memberi semangat dan membimbing penulis selama 4 tahun berada di bangkuh kuliah.
- 7. Kepada Kantor Desa XYZ yang telah memberikan izin kepada penulis untuk melakukan Penelitian Tugas Akhir.
- 8. Kedua orangtua, dan sanak saudara yang selalu memberikan doa, perhatian, motivasi, semangat dan melengkapi semua kebutuhan penulis dari awal kuliah sampai ditahap Tugas Akhir dapat terselesaikan.
- 9. Teman teman MENWA satuan 816 UNTAG SBY yang selalu memberikan semangat dan pengalaman dalam Jiwa Kemiliteran.

Surabaya, 21 Juli 2023

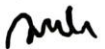

**Ernest Patrolan** 1461900156

### **ABSTRAK**

<span id="page-14-0"></span>Bantuan Langsung Tunai (BLT) merupakan salah satu program bantuan sosial dari pemerintah untuk warga kurang mampu yang berdomisili di daerah setempat. Dalam melakukan seleksi warga tentunya harus didukung oleh data yang akurat agar bantuan dapat tersalurkan dengan baik dan tepat sasaran. Desa XYZ menggunakan aplikasi microsoft word dan microsoft excel sebagai pengelolah data, dikarena belum adanya database, sehingga keakuratan hasil ataupun informasi tidak dapat dijamin. Untuk itu dibuatlah sistem pendukung keputusan penerima BLT menggunakan metode *Simple Additive Weighting* (SAW). Konsep metode SAW adalah mencari penjumlahan terbobot dari rating kinerja pada setiap alternatif (warga) pada semua atribut (*Cost* atau *benefit*). Maka oleh karena itu, dalam penelitian ini diperlukan data kriteria berdasarkan ketentuan dari pemerintah dan data warga setempat untuk menentukan warga yang berhak mendapatkan BLT. Penerapan kriteria warga kurang mampu di Desa XYZ meliputi Penghasilan, Pekerjaan, Jenis Rumah, Luas Rumah, dan Jumlah Tanggungan KK. Hasil perhitungan SAW, akan dilakukan perbandingan data yang diolah tanpa menggunakan metode SAW oleh aparat desa untuk mengukur keakuratan hasil. Berdasarkan hasil pengujian algoritma SAW dapat disimpulkan bahwa Dambur memiliki peluang tertinggi mendapatkan BLT dengan nilai 14.67, kemudian diikuti oleh Mikael dengan nilai 13.67 dan seterusnya berdasarkan perangkingan.

**Kata kunci :** Desa XYZ, Bantuan Langsung Tunai (BLT), Sistem Pendukung Keputusan (SPK),*Simple Additive Weighting (SAW)*

#### *ABSTRACT*

<span id="page-16-0"></span>*Direct Cash Assistance (DCA) is a social assistance program from the government for underprivileged people who live in the local area. In selecting residents, of course, it must be supported by accurate data so that aid can be distributed properly and on target.* XYZ *Village uses Microsoft Word and Microsoft Excel applications as data managers, because there is no database yet, so the accuracy of the results or information cannot be guaranteed. For this reason, a decision support system for BLT recipients was created using the Simple Additive Weighting (SAW) method. The concept of the SAW method is to find the weighted sum of the performance ratings for each alternative (citizen) on all attributes (cost or benefit). Therefore, in this study, criteria data based on provisions from the government and local residents' data are needed to determine residents who are entitled to receive DCA. The application of the criteria for underprivileged residents in* XYZ *Village includes Income, Occupation, Type of House, Size of the House, and Number of Family Dependents. The results of SAW calculations will be compared to data processed without using the SAW method by village officials to measure the accuracy of the results. Based on the results of the SAW algorithm test, it can be concluded that Dambur has the highest chance of getting BLT with a value of 14.67, followed by Mikael with a value of 13.67 and so on based on ranking.*

*Keywords :* XYZ *Village, Direct Cash Assistance (DCA), Decision Support System (DSS),Simple Addtive Weighting (SAW)*

## **DAFTAR ISI**

<span id="page-18-0"></span>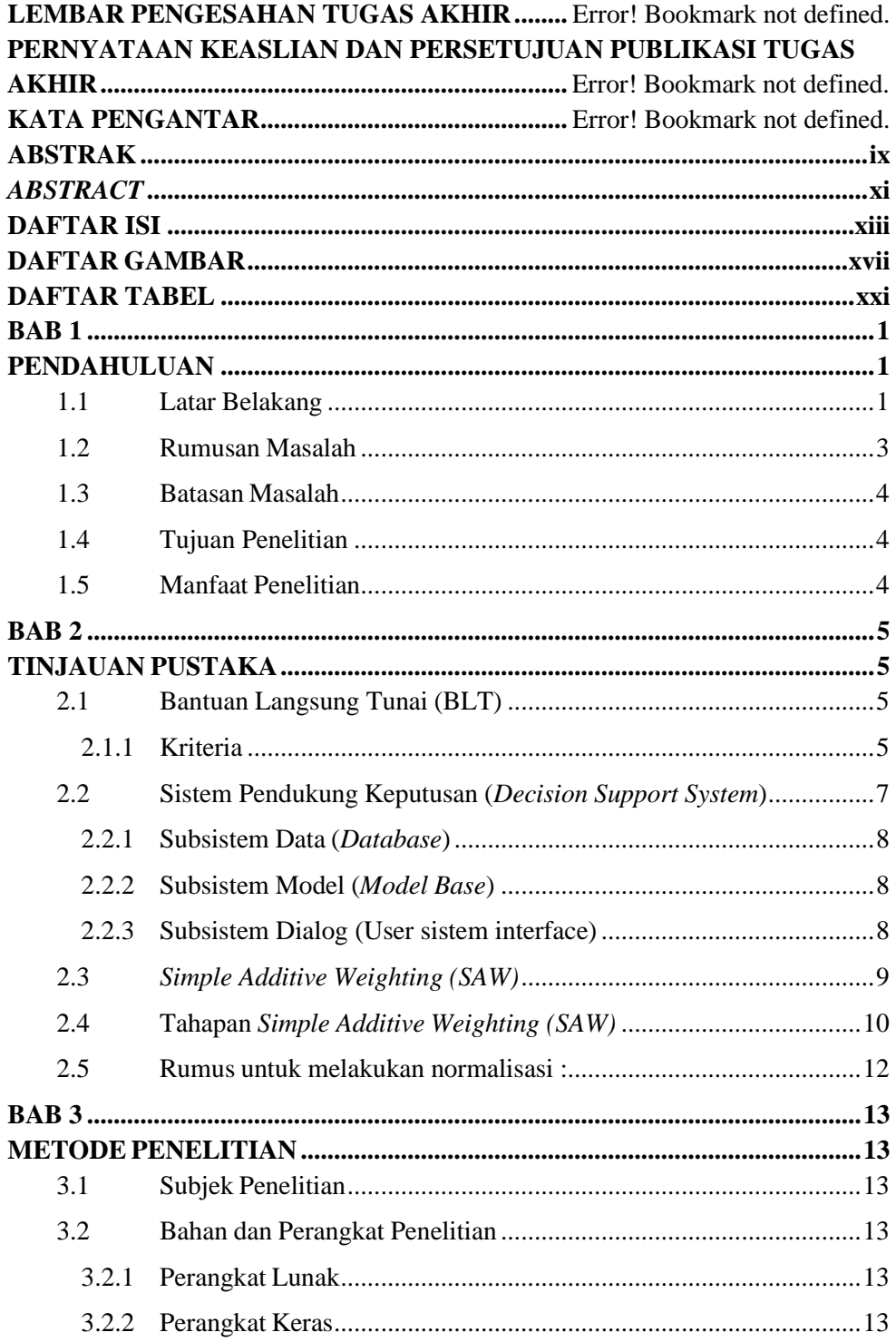

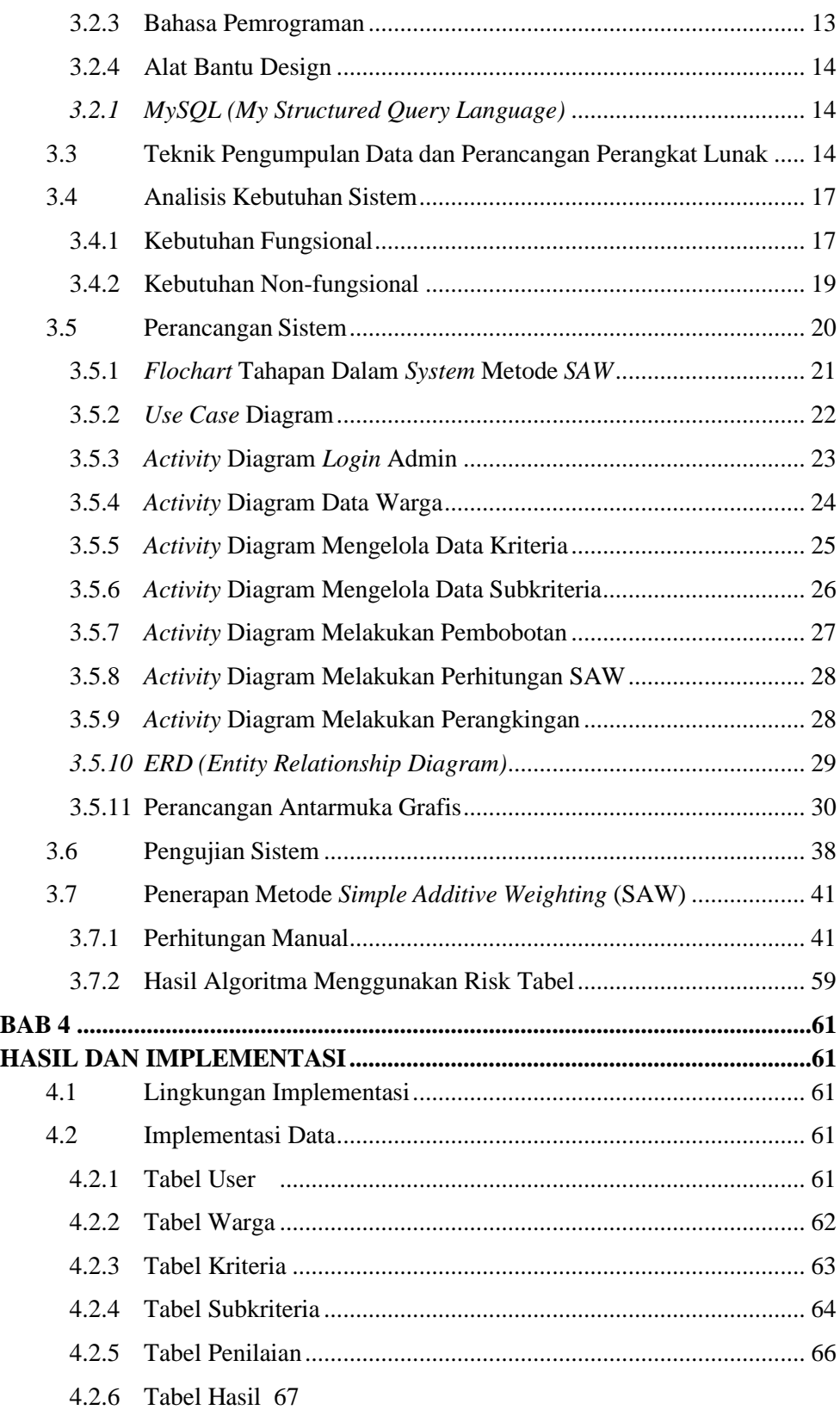

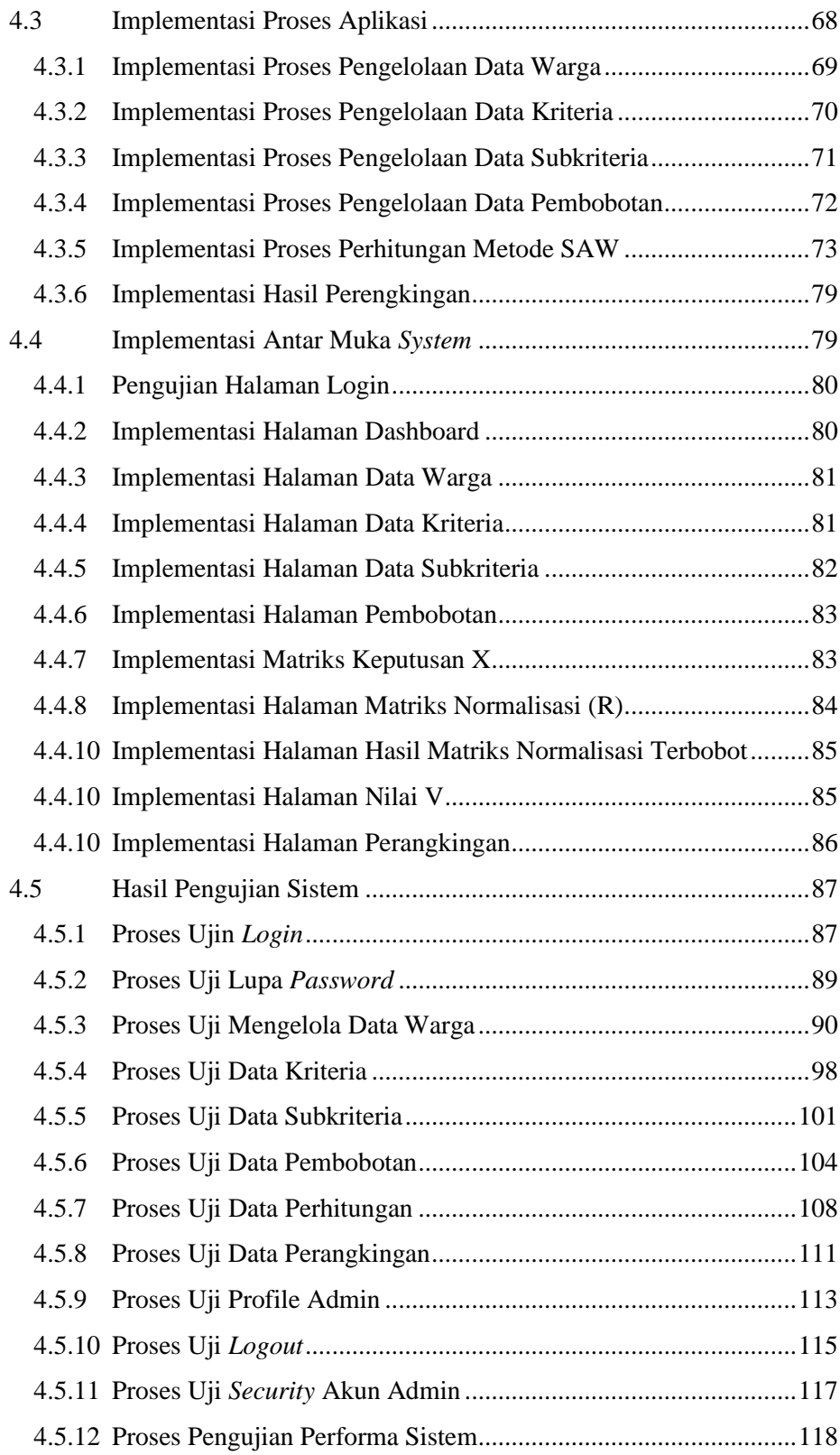

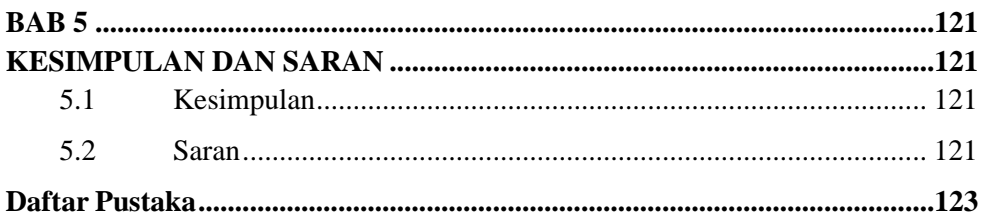

## <span id="page-22-0"></span>**DAFTAR GAMBAR**

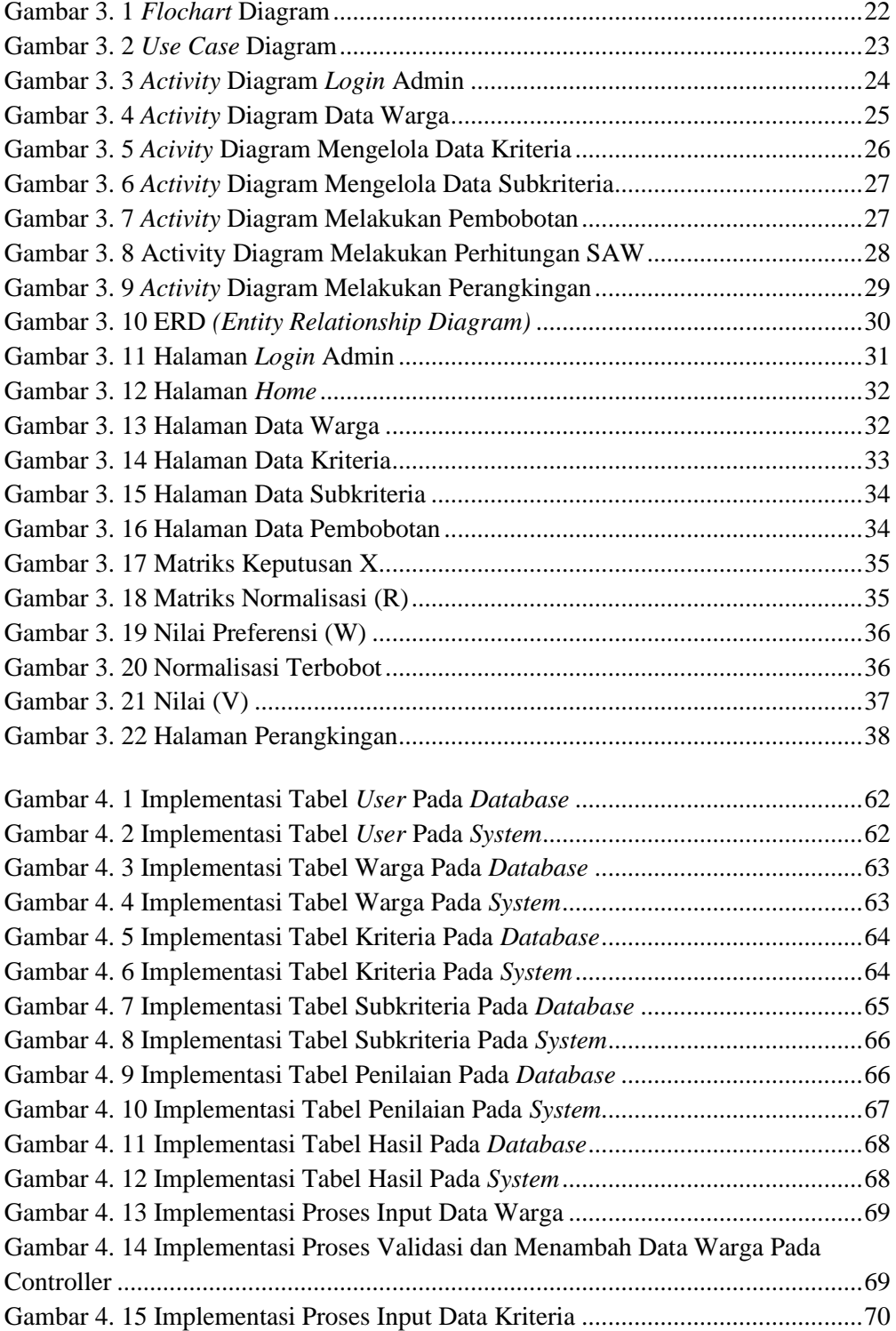

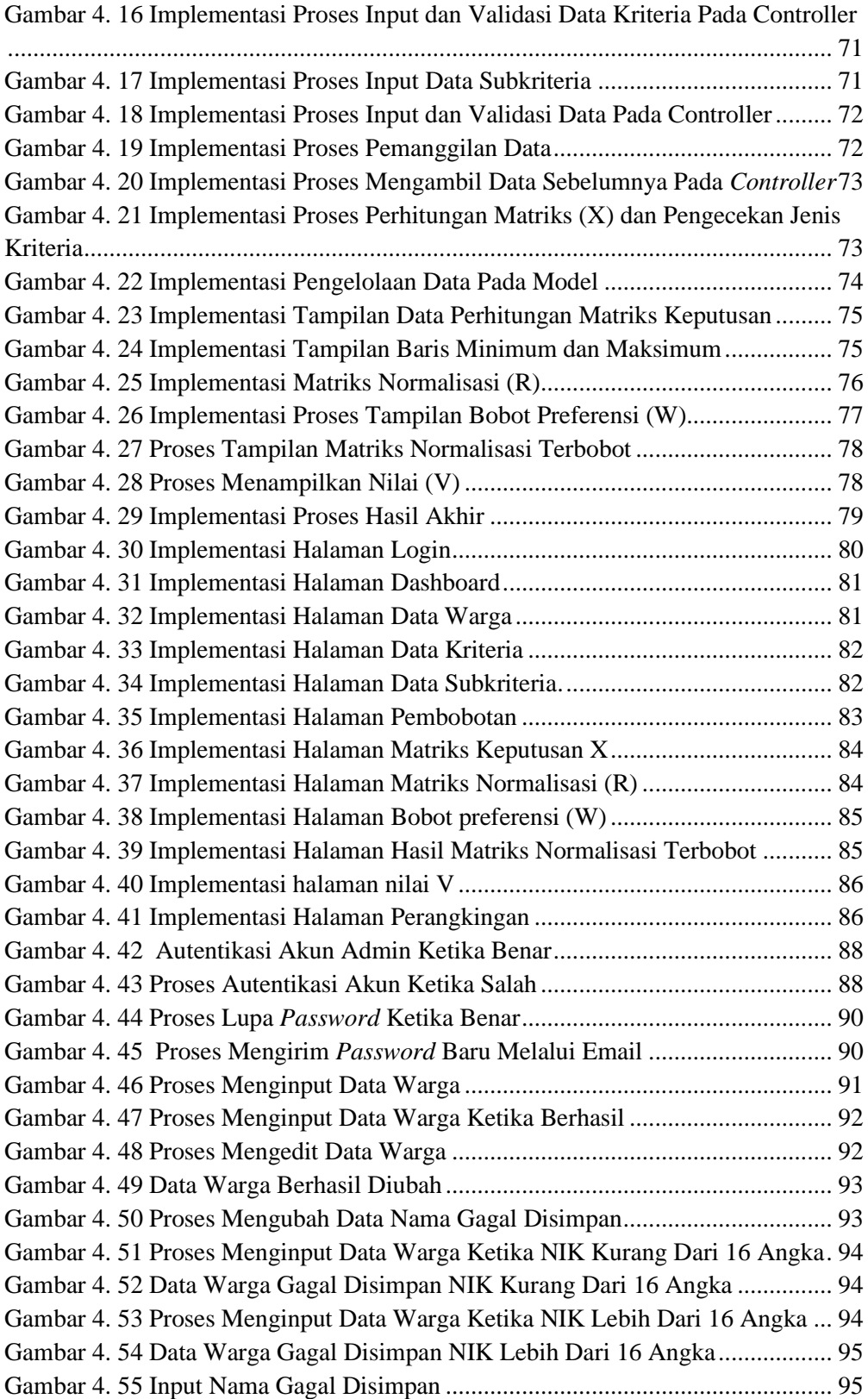

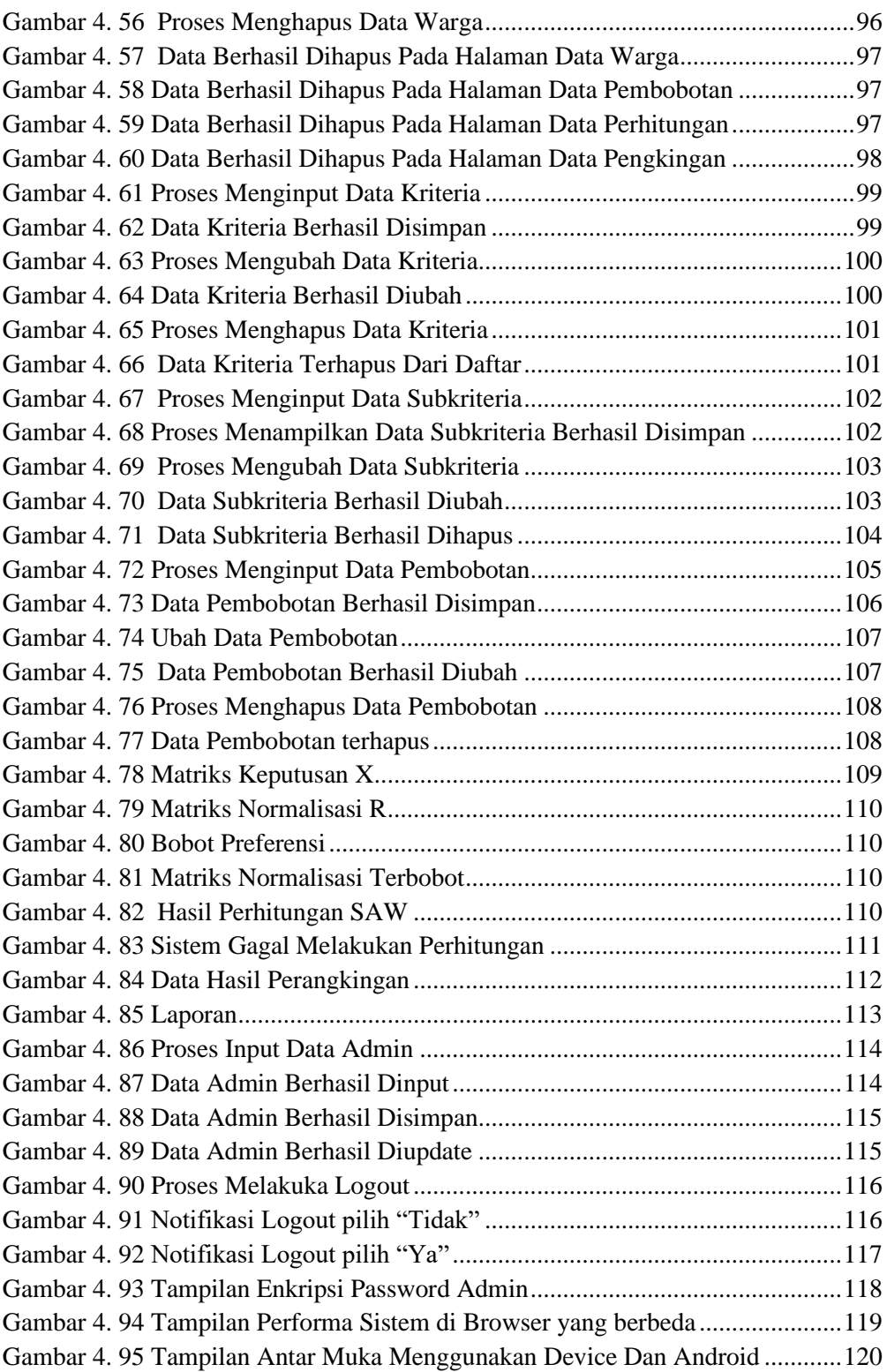

## **DAFTAR TABEL**

<span id="page-26-0"></span>![](_page_26_Picture_243.jpeg)